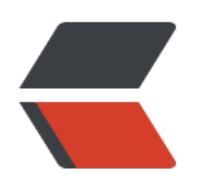

**编写每个页面**

**[修改webpack.config.js](https://github.com/zhaoqize/vue-advance/tree/master/vue2-multiple)**

## **开发环境访问页面**

**build**

 $\hfill\Box$ vue2-x-multiple git:(master)

 $\overline{\mathbb{D}}$ 

**升级**